## **IntLab**

**IntLab** :

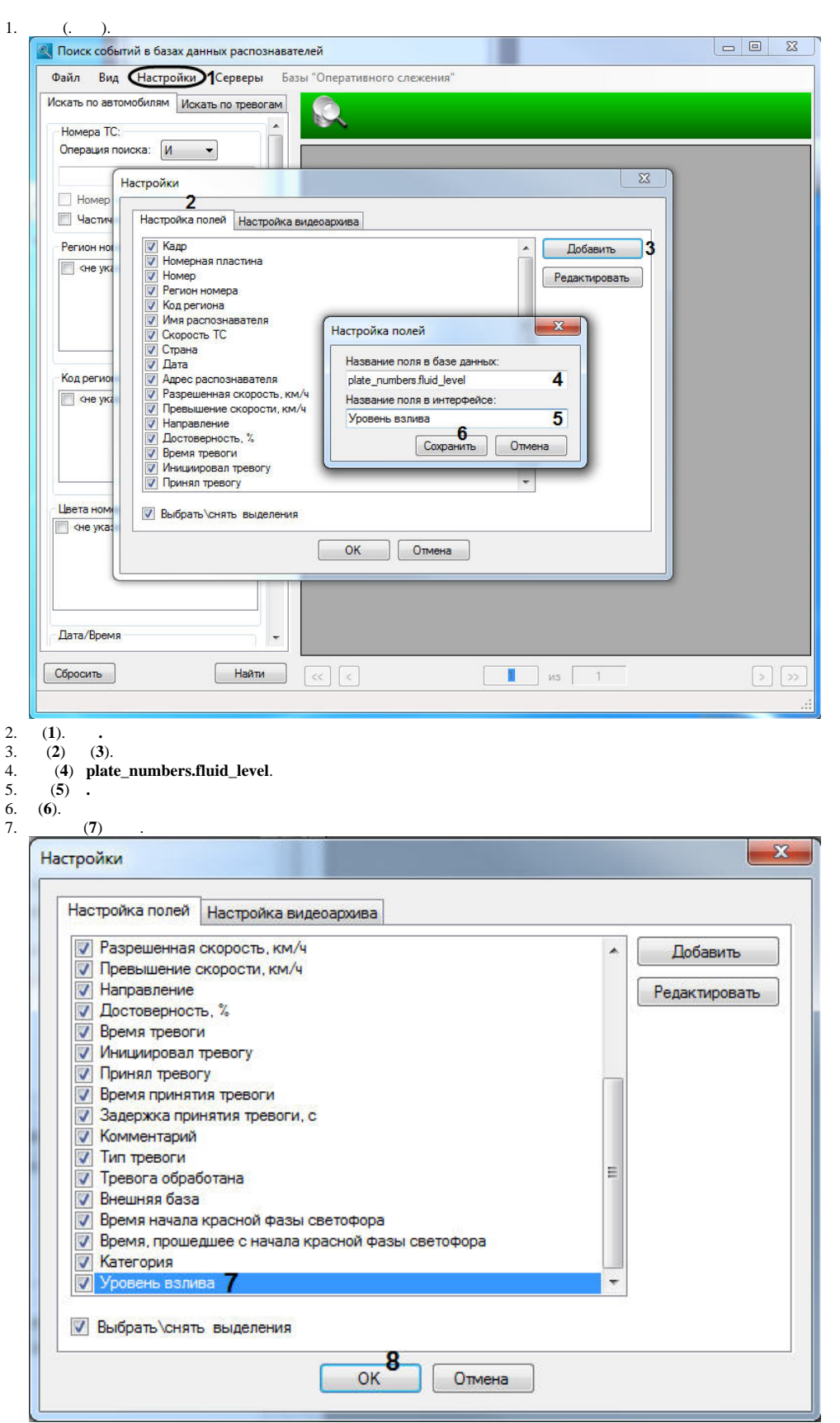

**IntLab** .